#### **Asset Keeper Pro - Calculation Engine**

Asset Keeper Pro has a very sophisticated calculation engine that can calculate:

- Annual depreciation
- Monthly depreciation
- Beginning accumulated depreciation (especially handy when adding a new method or reconstructing fixed asset records)
- Projected depreciation
- Short year depreciation
- Pro-rated depreciation

To use the calculation engine to process all assets in your file, you would select the appropriate option in the Calculate menu of the Home screen.

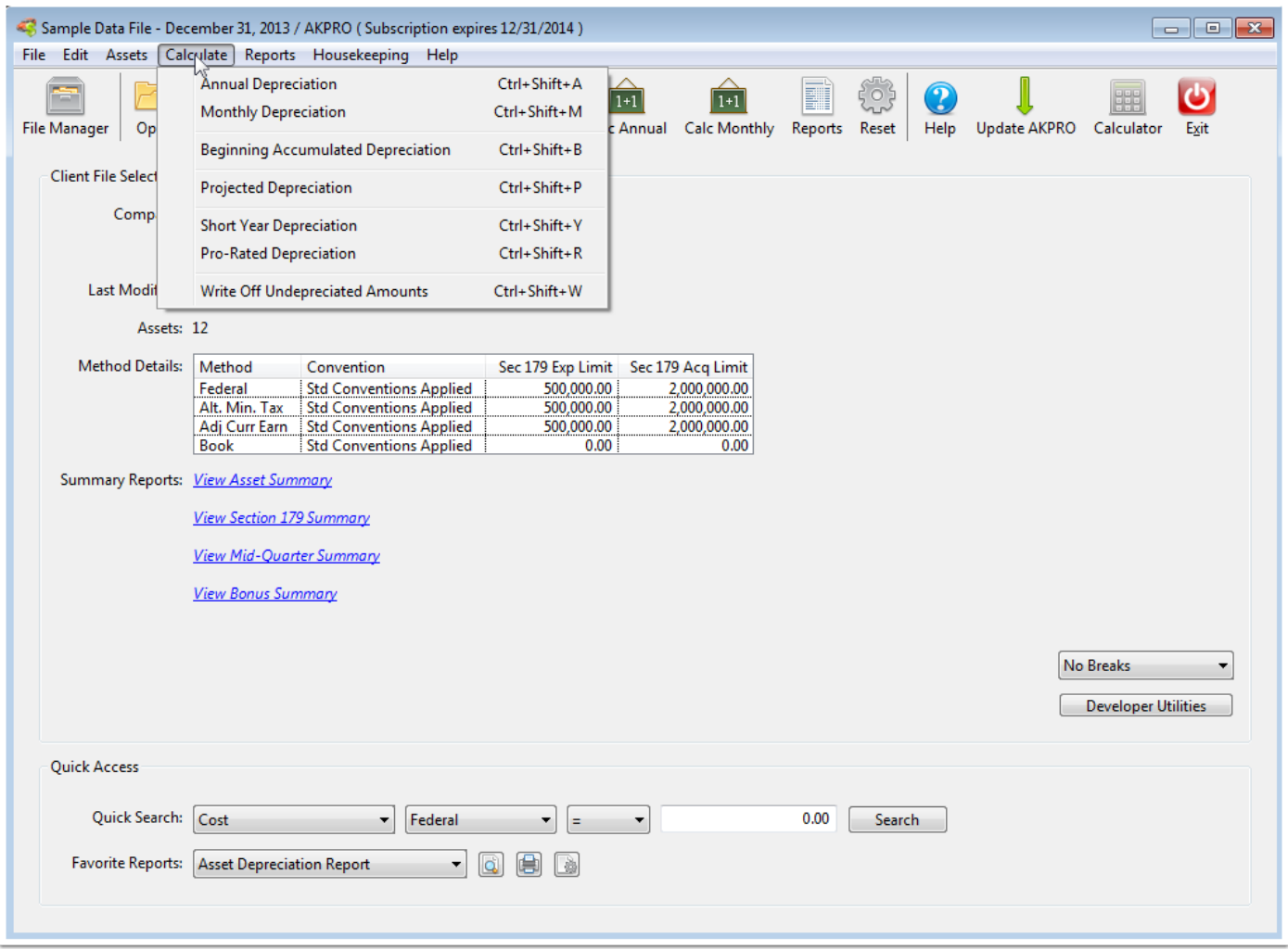

### **Annual Depreciation**

Asset Keeper Pro will automatically calculate annual depreciation as you enter or edit new assets.

However, the Calculate Annual Depreciation option will do some additional things besides calculate annual depreciation. First, it will review your assets and determine if the mid-quarter convention should apply. If it does, it informs you of this and allows you to apply the mid-quarter convention to the appropriate methods.

This option will perform some additional calculations that are not readily apparent. For example, it will calculate basis for all your assets, and calculate the next year's annual depreciation which is shown in the Add / Edit screen and can be printed on various reports.

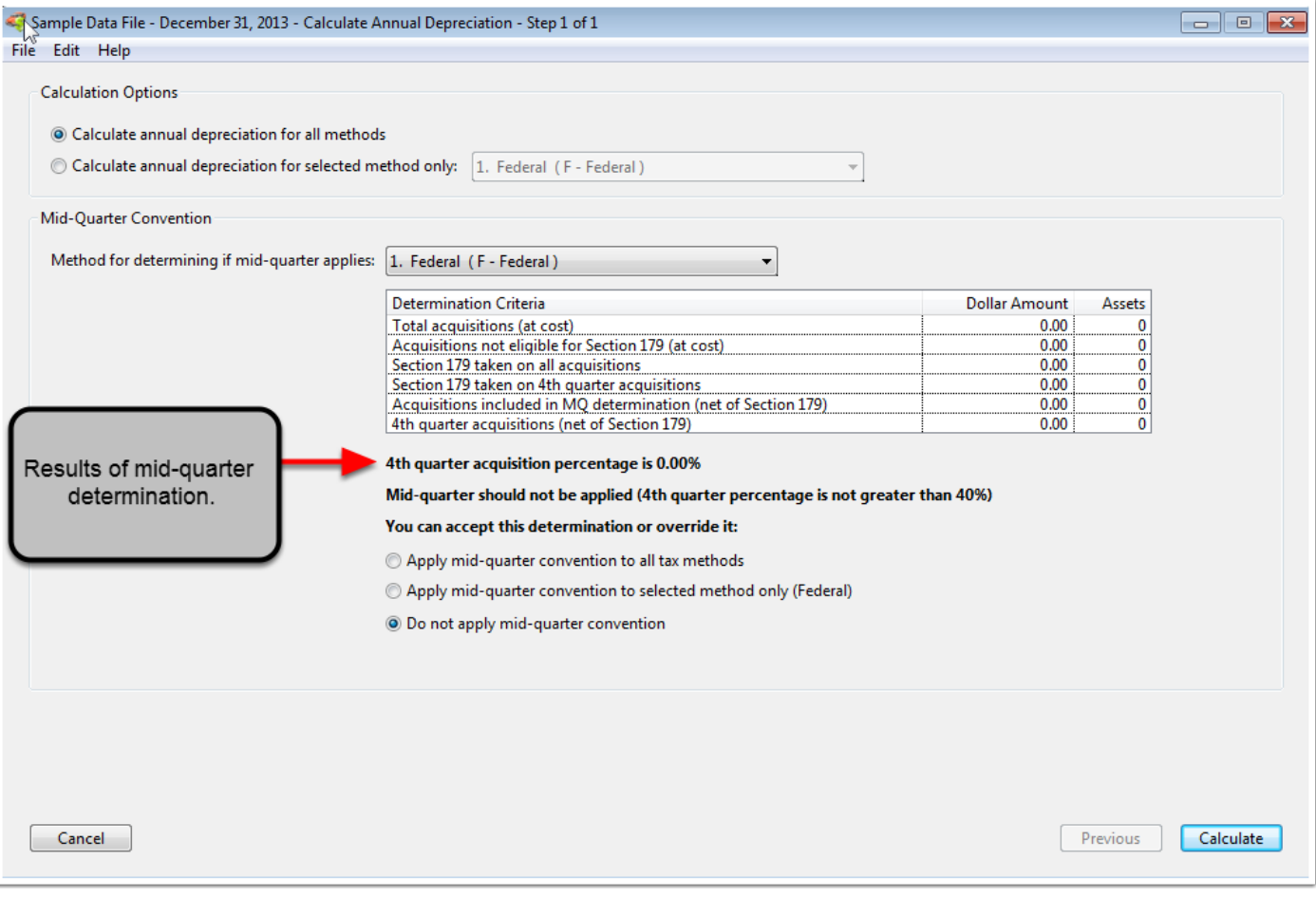

### **Monthly Depreciation**

You can calculate monthly depreciation for your assets based on:

- 12 monthly periods
- 12 monthly periods with custom month-end dates and percentages (you specify when the period ends and what percentage to allocate to each period)
- 13 fiscal periods with custom period-end dates and percentages

You can also override the monthly calculations in those cases where you want specific amounts for each period.

Finally, you can handle inter-company transfers where the depreciation for an individual asset is allocated to more than one cost center or department.

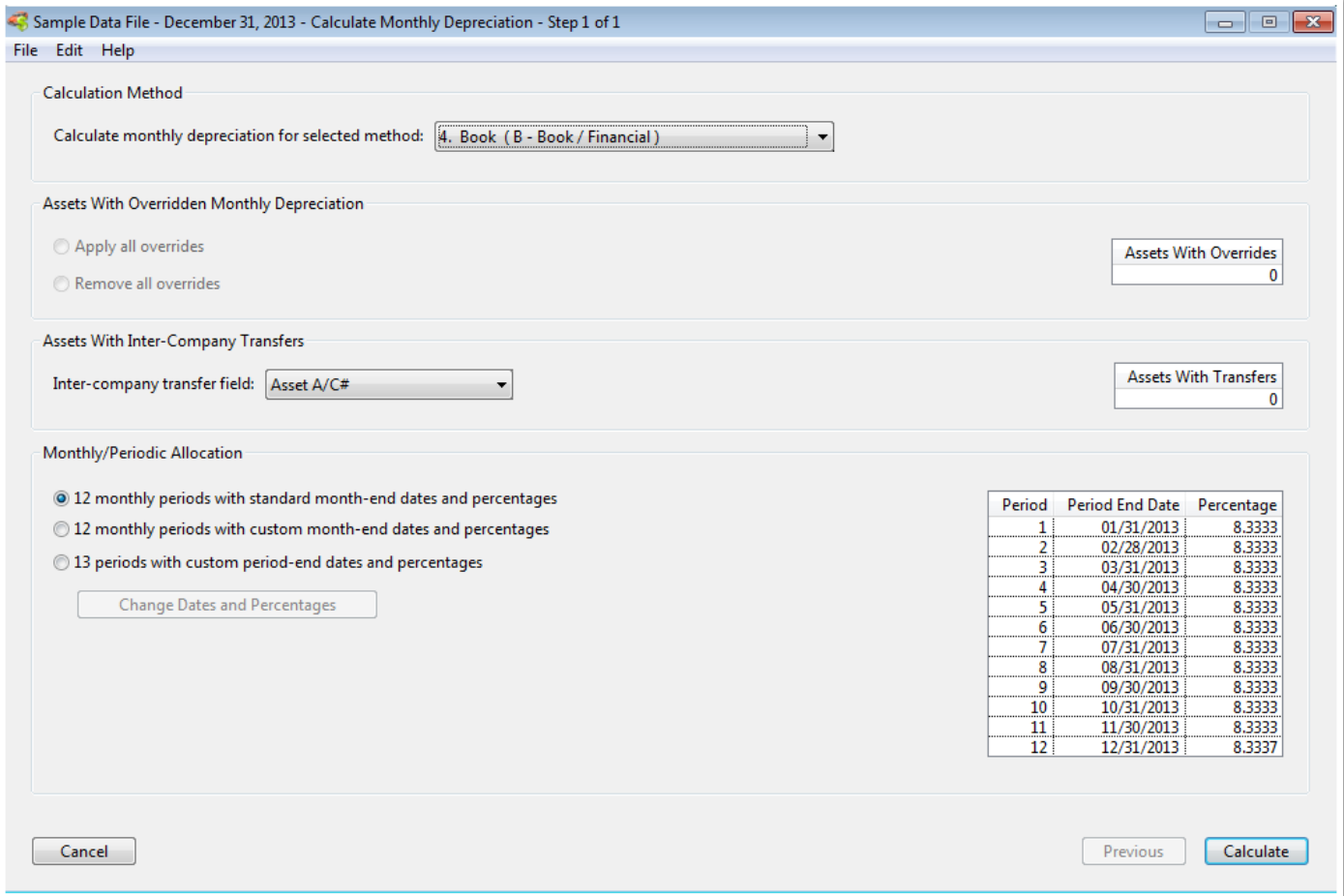

### **Beginning Accumulated Depreciation**

If you are reconstructing your fixed asset records or you need to add a new depreciation method, you can use the Calculate Beginning Accumulated Depreciation option to determine the correct amount of prior depreciation that should have been claimed on your assets.

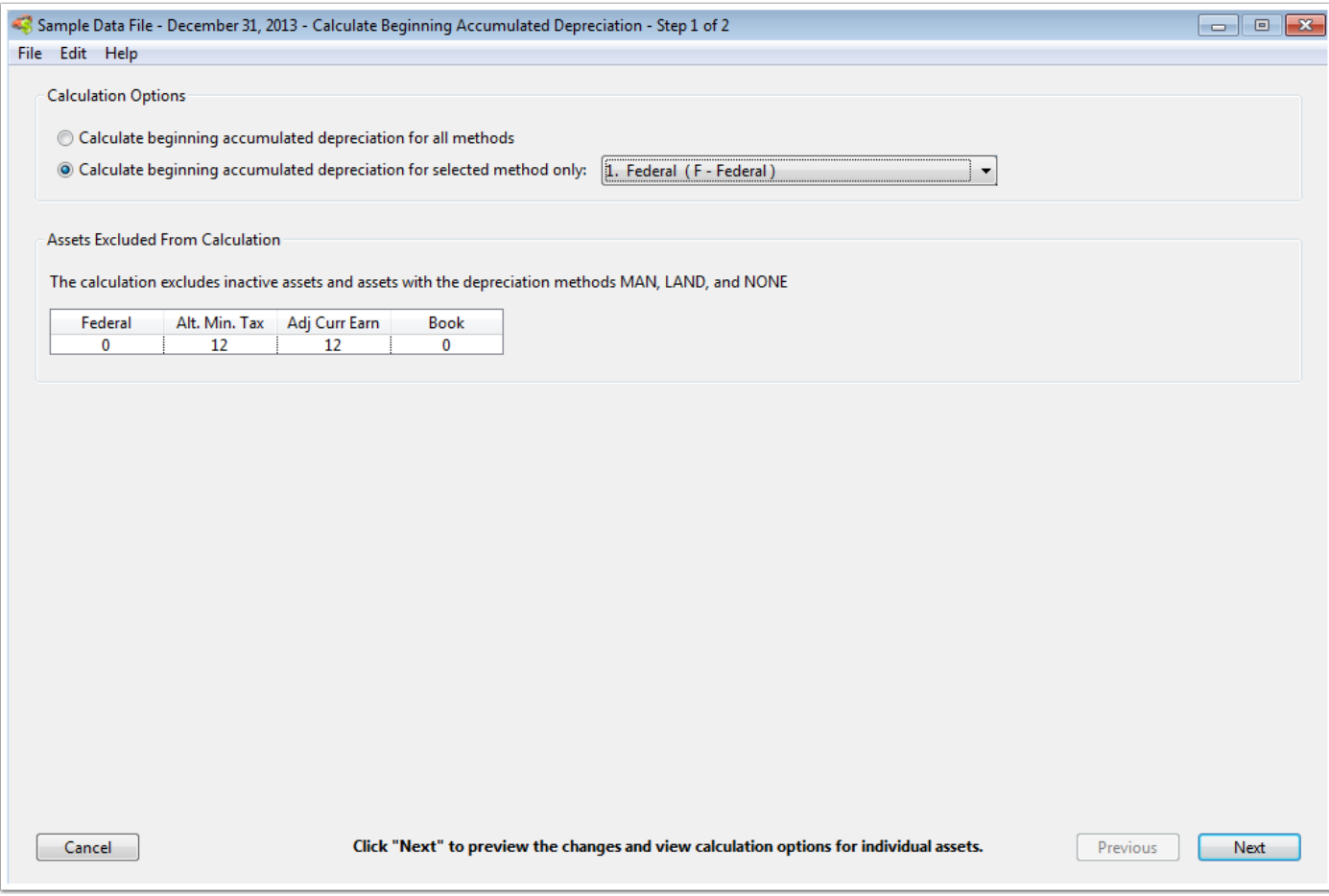

## **Projected Depreciation**

This option allows you to print projected (future) depreciation for all assets in your file. There are a number of projected depreciation reports specifically designed to provide you with the information you need when analyzing depreciation expense for a future period.

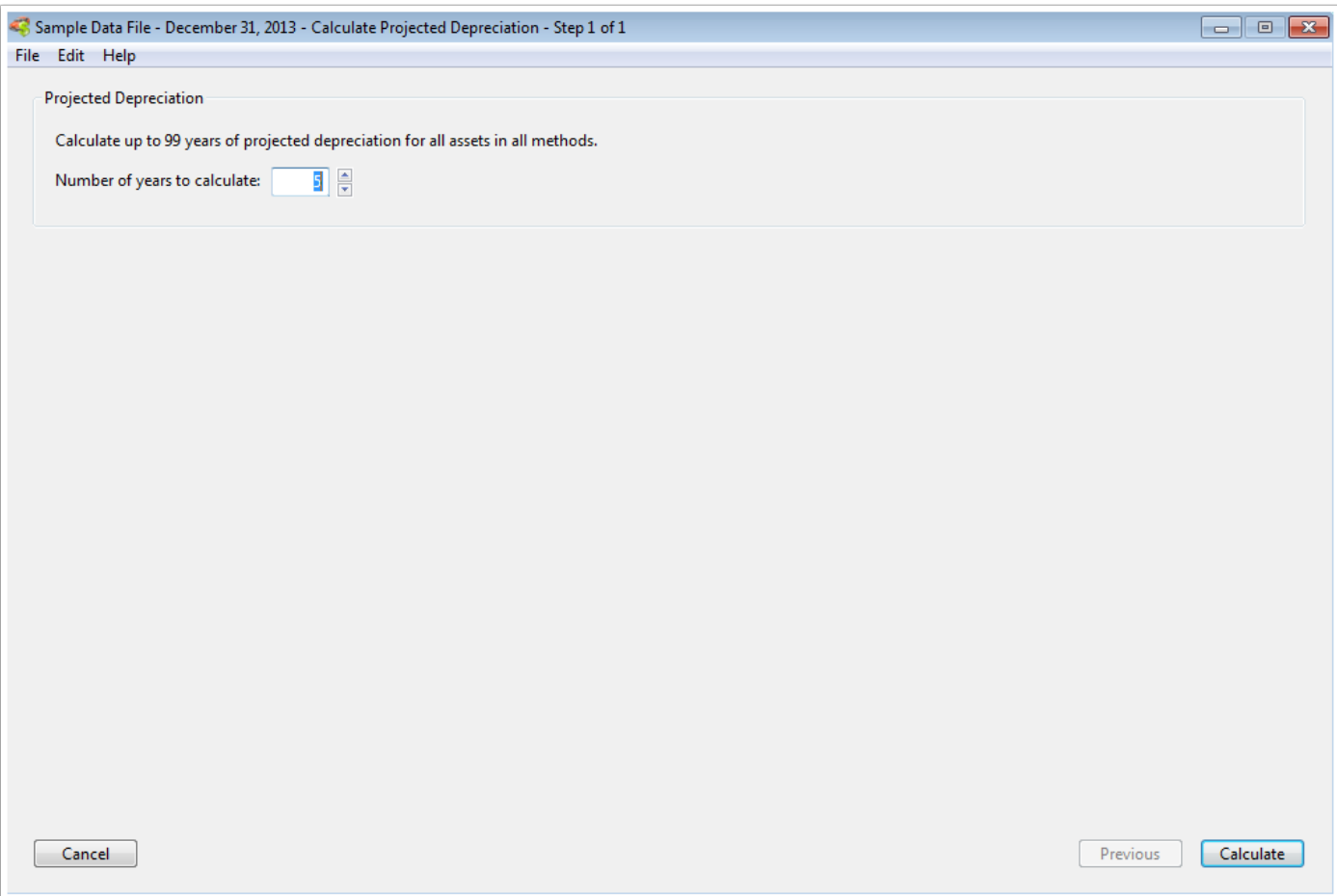

# **Short Year Depreciation**

If you need to calculate short-year depreciation, this option will apply the necessary tax rules to your tax methods and GAAP (Generally Accepted Accounting Principles) rules to your book methods.

After calculating short-year depreciation, there are a variety of reports that can be printed showing the results of the short-year calculations.

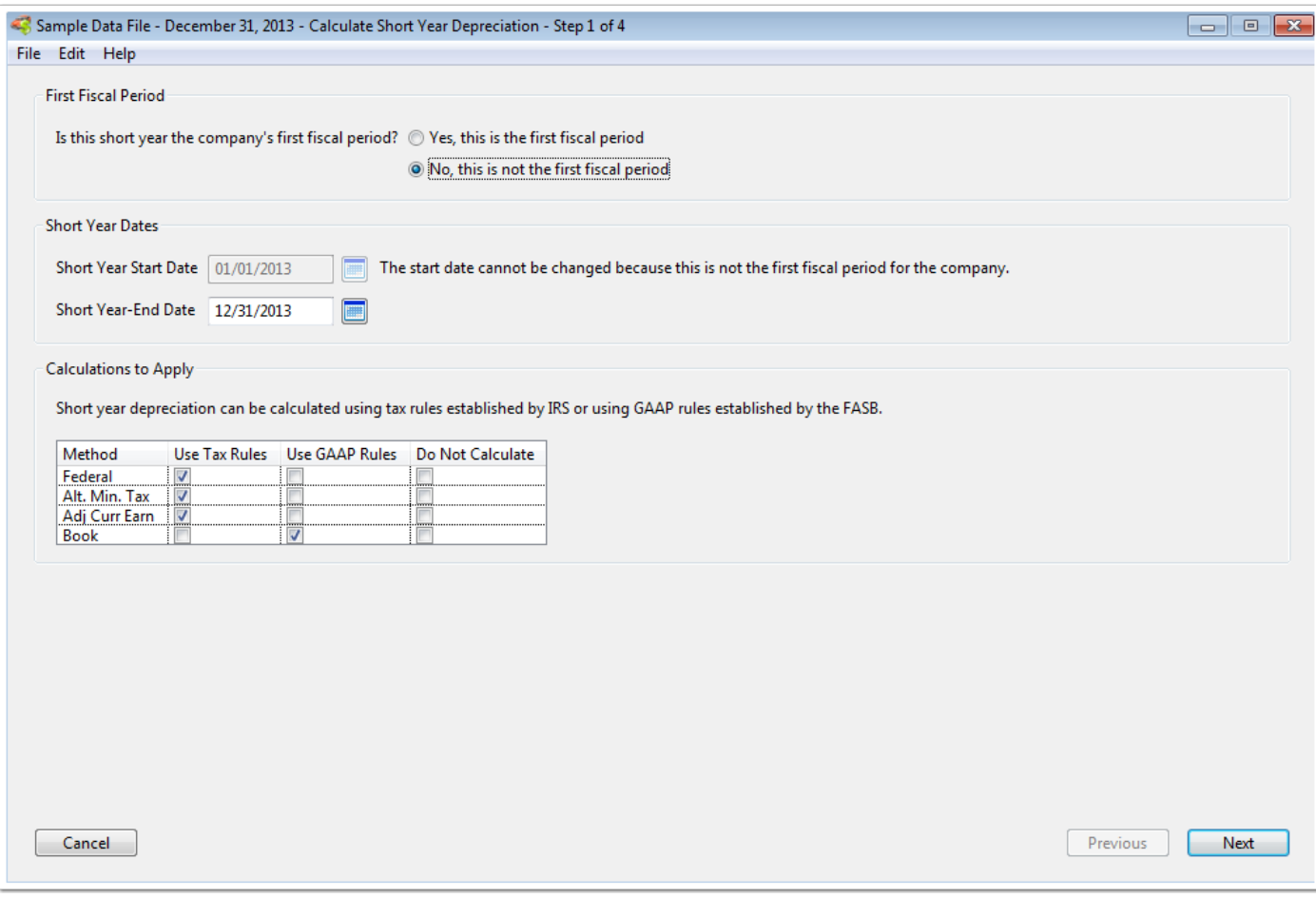

#### **Pro-Rated Depreciation**

If it becomes necessary to pro-rate your depreciation for a special need, this option can be used to perform those calculations for you. You can pro-rate by months or by percentage. There are also some options to include assets that might not need to be pro-rated except for special circumstances.

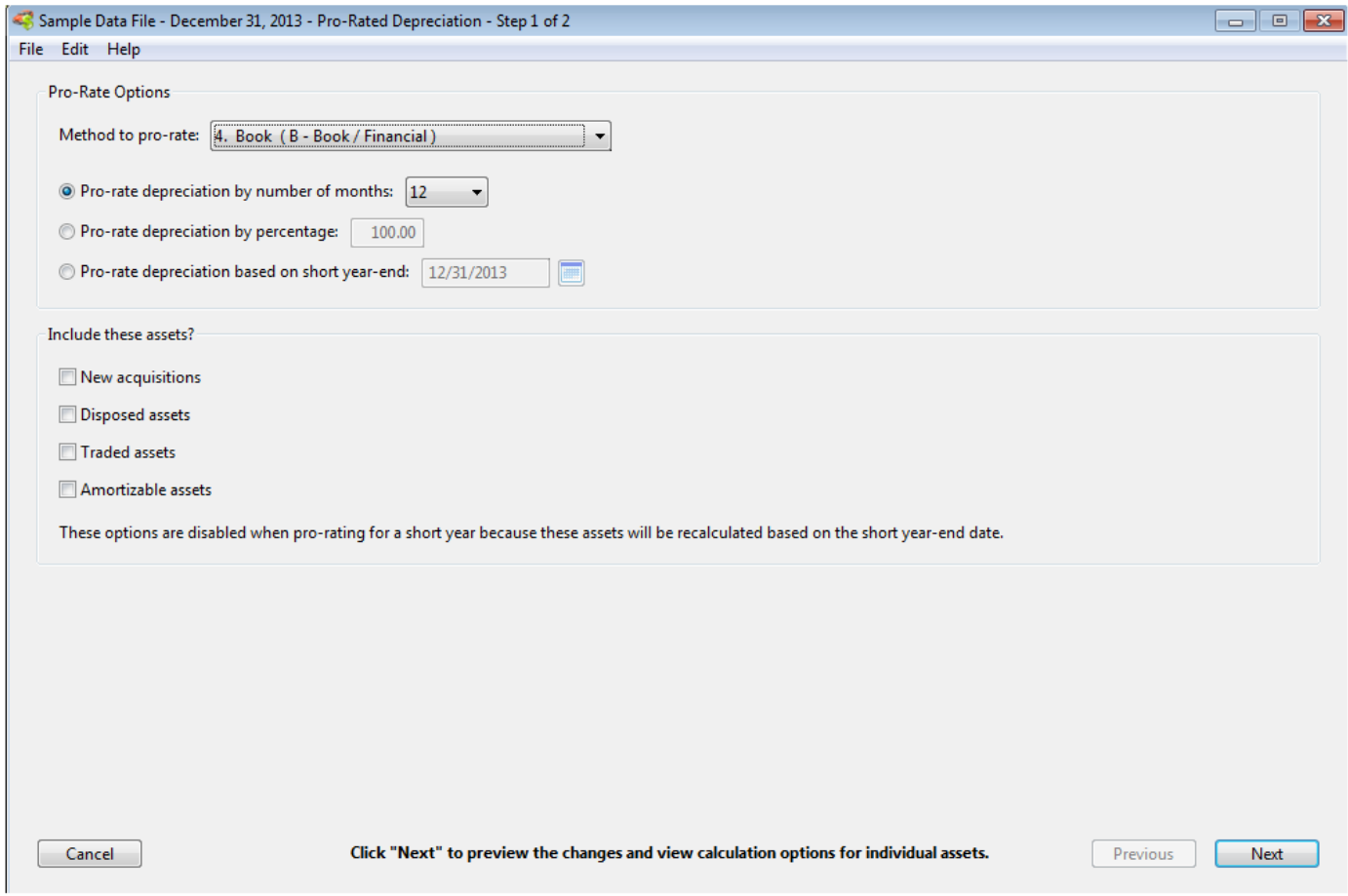